#### Cours 8 (18 novembre 2011)

exceptions

### Tableau et héritage

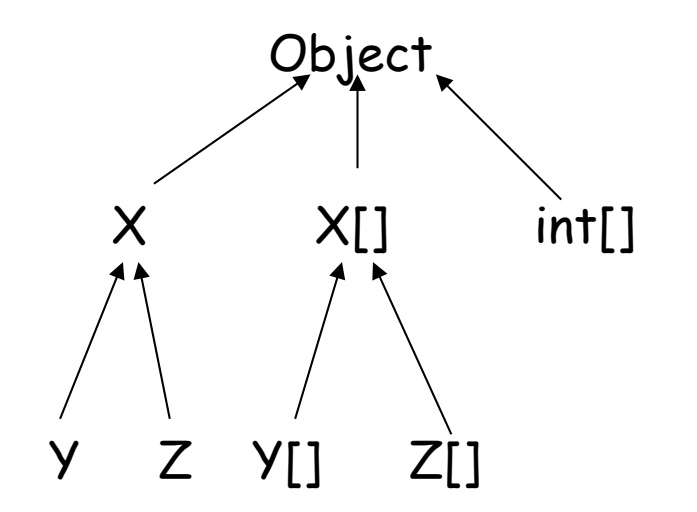

- **Y[] yA=new Y[3];**
- **X[] xA=yA; //ok**
- **xA[0]=new Y();**
- **xA[1]=new X(); //non**
- **xA[1]=new Z(); //non**

### Noms

#### il ya 6 espaces de noms

- package
- **type**
- champs
- méthode
- variable locale
- étiquette

### Noms!?

```
package divers; 
class divers{ 
     divers divers(divers divers){ 
         divers: 
             for(;;){ 
             if (divers.divers(divers)==divers) 
                 break divers; 
 } 
             return divers; 
 } 
}
```
## Trouver la bonne méthode

- Il faut pouvoir déterminer une seule méthode à partir d'une invocation avec des paramètres
- problèmes: héritage et surcharge
	- (en plus des problèmes liés à la généricité)
- principe trouver la méthode "la plus spécifique"

# Règles

- 1. déterminer dans quelle classe chercher la méthode (uniquement par le nom)
- 2. trouver les méthodes dans la classe qui peuvent s'appliquer
	- 1. sans "boxing" sans nombre variable d'arguments
	- 2. avec boxing
	- 3. avec un nombre variable d'arguments
- 3. si une méthode a des types de paramètres qui peuvent être affectés à une autre des méthodes de l'ensemble -> la supprimer
- 4. s'il ne reste qu'une méthode c'est elle (sinon ambiguïté sauf s'il s'agit de méthodes abstraites)

### Exemple

**void f(A a,AD2 ad2)//un void f(AD1 ad1,A a)//deux void f(ADD1 add1, AD2 s)//trois void f(A … a)//quatre** 

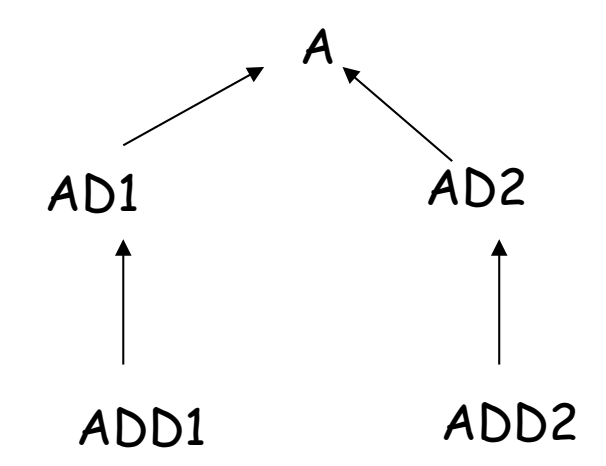

**f(Aref, AD2ref);//a f(ADD1ref, Aref);//b f(ADD1ref, ADD2ref);//c f(AD1ref, AD2ref);//d f(AD2ref, AD1ref);//e** 

## Exemple (suite)

- (a) correspond exactement à (un)
- (b) correspond à (deux)
- (c) peut correspondre aux trois premiers mais (un) est moins spécifique que (trois) idem entre (un) et (trois) d'où résultat (trois)
- (d) (un) et (deux) ne peuvent s'éliminer (e) uniquement (quatre)

# Chapitre VI Exceptions

# VI) Exceptions

- 1. Principes généraux
- 2. Déclarations de throws
- 3. try, catch et finally
- 4. Transfert d'information: chainage, pile
- 5. Assertions

### Exceptions et assertions

#### **principe:**

- traitement des "erreurs"
	- quand une exception est lancée:
		- rupture de l'exécution séquentielle
		- **E** "dépiler" les méthodes et les blocs
		- jusqu'à un traite exception adapté

#### erreur:

- rupture du contrat:
	- précondition violée

## Exceptions

#### checked ou unchecked

- checked: cas exceptionnel, mais dont l'occurrence est prévue et peut être traitée (exemple: valeur en dehors des conditions de la précondition, …)
	- Une méthode qui peut lancer une checked exception doit le déclarer
- unchecked: il n'y a rien à faire, (exemple une erreur interne de la JVM) ou une erreur à l'exécution (dépassement de tableau)
	- Une méthode qui peut lancer une unchecked exception ne doit pas le déclarer

## Exceptions

- Une exception est un objet d'une classe dérivée de Throwable (mais, en fait, en général de Exception)
- Le mécanisme est le même que pour tout objets:
	- on peut définir des sous-classes
	- des constructeurs
	- redéfinir des méthodes
	- ajouter des méthodes

#### Exceptions et traite-exceptions

- Un traite exception déclare dans son entête un paramètre
- Le type du paramètre détermine si le traite-exception correspond à l'exception
	- même mécanisme que pour les méthodes et l'héritage

### Throw

- □ Certaines exceptions et errors sont lancées par la JVM
- L'utilisateur peut définir ses propres exceptions et les lancer lui-même:

throw expression;

l'expression doit s'évaluer comme une valeur ou une variable qui peut être affectée à Throwable

## Environnement

- Par définition une exception va transférer le contrôle vers un autre contexte
	- le contexte dans lequel l'exception est traitée est différent du contexte dans lequel elle est lancée
	- **l'exception elle-même peut permettre de passer** de l'information par son instanciation
	- l'état de la pile au moment de l'exception est aussi transmis public StackTraceElement[] **getStackTrace**() et public void **printStackTrace**()

## Hiérarchie:

#### java.lang.**Throwable** (implements java.io.Serializable)

- java.lang.**Error**
	- java.lang.**AssertionError**
	- java.lang.**LinkageError**
	- java.lang.**ThreadDeath**
	- java.lang.**VirtualMachineError**
		- exemple:java.lang.**StackOverflowError**
- java.lang.**Exception**
	- java.lang.**ClassNotFoundException**
	- java.lang.**CloneNotSupportedException**
	- java.lang.**IllegalAccessException**
	- java.lang.**InstantiationException**
	- java.lang.**InterruptedException**
	- java.lang.**NoSuchFieldException**
	- java.lang.**NoSuchMethodException**
	- java.lang.**RuntimeException**
		- exemple: java.lang.**IndexOutOfBoundsException**

## Hiérarchie

- Throwable:
	- la super classe des erreurs et des exceptions
	- Error: unchecked
	- **Exception : checked sauf RuntimeException**

### Exemple

```
public class MonException extends Exception{ 
     public final String nom; 
     public MonException(String st) { 
         super("le nombre "+st+" ne figure pas"); 
         nom=st; 
     } 
}
```
## Exemple (suite)

```
class Essai{ 
     static String[] tab={"zéro","un","deux","trois","quatre"}; 
     static int chercher(String st ) throws MonException{ 
         for(int i=0;i<tab.length;i++) 
              if (tab[i].equals(st))return i; 
         throw new MonException(st); 
     } 
     public static void main(String st[]){ 
         try{ 
              chercher("zwei"); 
         }catch(Exception e){ 
              System.out.println(e); 
 } 
     } 
}
```
## Résultat

#### Donnera:

exceptions.MonException: le nombre zwei ne figure pas

#### e.printStackTrace(); dans le try bloc donnera:

exceptions.MonException: le nombre zwei ne figure pas at exceptions.Essai.chercher(MonException.java:29)

at exceptions.Essai.main(MonException.java:34)

### Throws

#### $\square$  principe:

- toute méthode qui peut générer directement ou indirectement une (checked) exception doit le déclarer par une clause "throws" dans l'entête de la méthode.
	- (les initialiseurs statiques ne peuvent donc pas générer d'exceptions)
- La vérification a lieu à la compilation

## Clause throws

- Une méthode qui appelle une méthode qui peut lancer une exception peut
	- attraper (catch) cette exception dans un try bloc englobant la méthode qui peut lancer cette exception
	- attraper cette exception et la transformer en une exception déclarée dans la clause throws de la méthode
	- déclarer cette exception dans la clause throws de sa déclaration

# Clause throws et héritage

- Si une classe dérivée redéfinit (ou implémente) une méthode la clause throws de la méthode redéfinie doit être compatible avec celle d'origine
	- compatible = les exceptions de la clause throws sont dérivées de celles de la méthode d'origine
	- pourquoi?

# try, catch, finally

 On attrape les exceptions dans des try-bloc: try{

#### instructions

- }catch(exception-type1 id1){ instructions
- } catch(exception-type2 id2){

```
 ... 
}finally{
  instructions 
}<br>}
```
## Principe:

- le corps du try est exécuté jusqu'à ce qu'il termine ou qu'une exception est lancée
- Si une exception est lancée les clauses "catch" sont examinées dans l'ordre
	- la première dont le type peut correspondre à l'exception est choisie et son code exécuté
	- si aucun catch ne peut correspondre l'exception est propagée
	- si une clause finally figure son code est ensuite exécuté (toujours avec ou sans exception)

## Exemple

```
class A extends Exception{ 
} 
class B extends A{ 
} 
class essai{ 
     public static void main(String[] st){ 
         try{ 
             throw new B(); 
         }catch (A a){ 
             System.out.println(a); 
// }catch (B b){ 
// System.out.println(b); 
         }finally{ 
             System.out.println("finally.."); 
 } 
     } 
}
```
## finally

```
 public boolean rechercher(String fichier, 
      String mot) throws StreamException{ 
         Stream input=null; 
         try{ 
             input=new Stream(fichier); 
             while(!input.eof()) 
                  if(input.next().equals(mot)) 
                      return true; 
             return false; 
         }finally{ 
            if (input != null) input.close(); 
         } 
    }
```
# Chaînage d'exceptions

- Une exception peut être causée par une autre.
- il peut être utile dans ce cas de transmettre la cause de l'exception
	- méthode:

public Throwable **initCause**(Throwable cause)

## Transmission d'information

- en définissant une extension de la classe et en définissant des constructeurs
- par défaut on a les constructeurs public **Throwable**() public **Throwable**(String message) public **Throwable**(String message, Throwable cause)

## Transmission d'information

- On peut récupérer ces informations: public String getMessage() public Throwable getCause()
- On peut obtenir l'état de la pile: public void printStackTrace() public StackTraceElement[] getStackTrace()

### Exemple

```
class X extends Exception{ 
    public X(){}
     public X(String details){ 
          super(details); 
     } 
     public X(Throwable e){ 
          super(e); 
     } 
     public X(String details, Throwable e){ 
          super(details,e); 
     } 
}
```
### Suite

```
try{ 
           throw new A(); 
        }catch (A a){ 
           try { 
               throw new X(a); 
           } catch (X ex) { 
               ex.printStackTrace(); 
 } 
 } 
 } 
----- 
X: A 
      at essai.main(Finally.java:61) 
Caused by: A 
      at essai.main(Finally.java:58)
```
## Remarque

 à la place de: throw new X(a);  $\square$  on pourrait mettre throw (X) new X().initCause(a);

(pourquoi le cast (X) est nécessaire?)

#### Assertions

- Une autre façon de garantir le contrat est de définir des assertions qui vérifient les invariants (ou les préconditions)
- Si l'assertion n'est pas vérifiée une AssertionError est lancée
- (une option de compilation permet de vérifier ou non les assertions)

#### Assertions

#### Syntaxe:

assert expr [: detail];

- **E** expression boolean
- detail est optionnel et sera passé au constructeur de AssertionError (une string ou un Throwable)
- Exemple:

```
 assert i!=0 : "i ="+i+" i devrait être non nul";
```
#### Assertions

- par défaut les assertions ne sont pas évaluées
- pour les évaluer:
	- -enableassertions:nom\_du\_package
	- -disableassertions:nom\_du\_package avec en argument le ou les paquetages concernés.